# **FIŞA DISCIPLINEI**

#### **1. Date despre program**

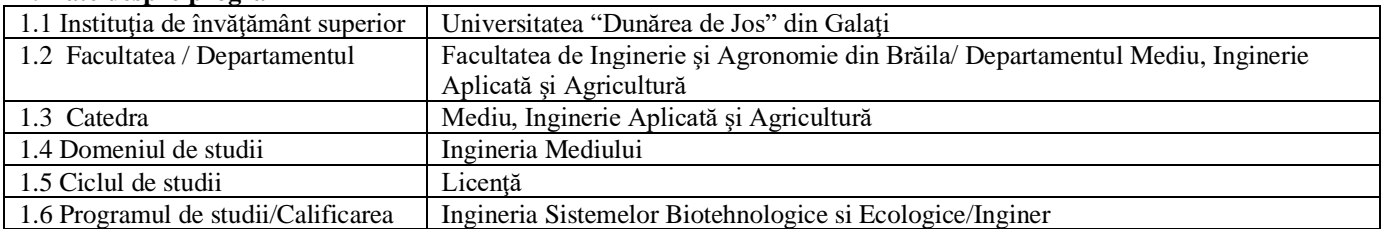

# **2. Date despre disciplină**

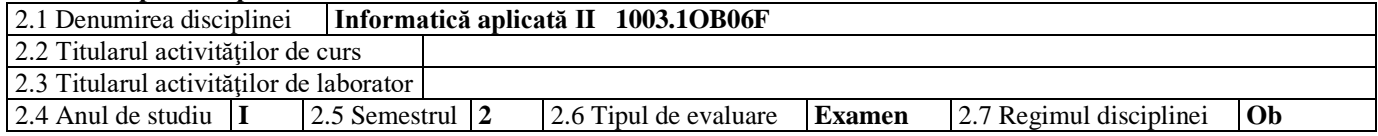

# **3. Timpul total estimat** (ore pe semestru al activităţilor didactice)

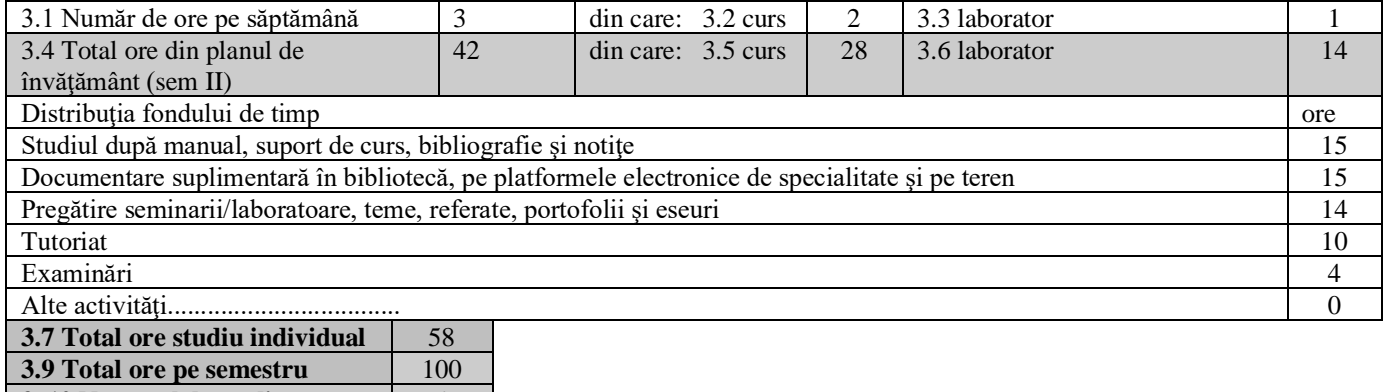

**3. 10 Numărul de credite**  $\begin{array}{|c|c|c|} \hline 4 & 4 \\ \hline \end{array}$ 

# **4. Precondiţii** (acolo unde este cazul)

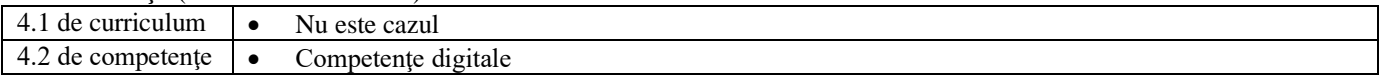

# **5. Condiţii** (acolo unde este cazul)

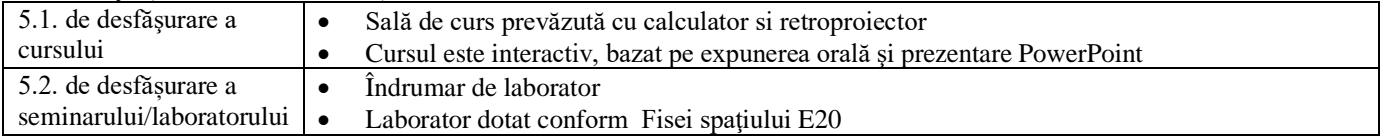

# **6. Competenţele specifice acumulate**

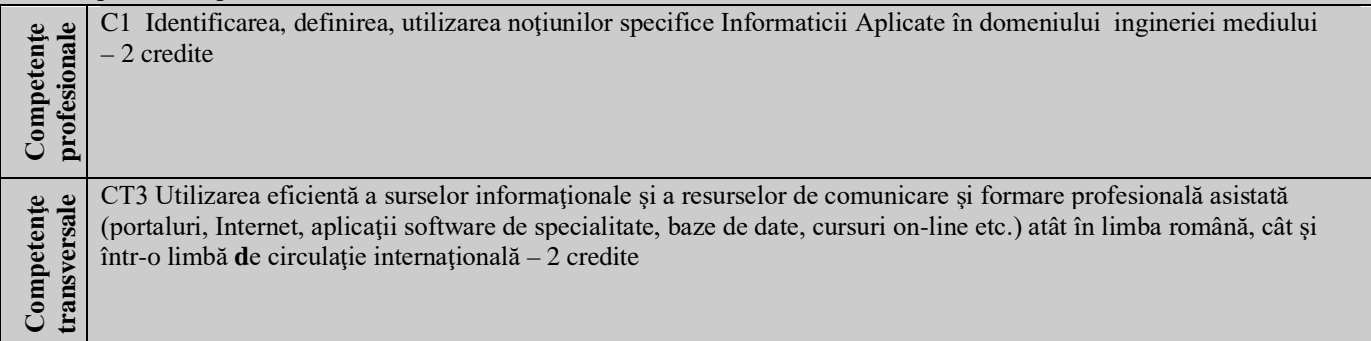

#### **7. Obiectivele disciplinei** (reieşind din grila competenţelor specifice acumulate)

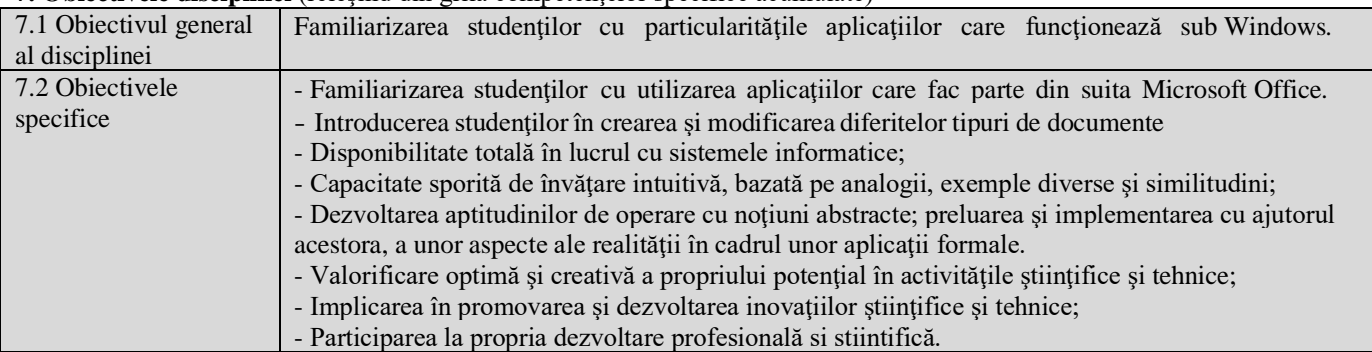

## **8. Conţinuturi**

Ē

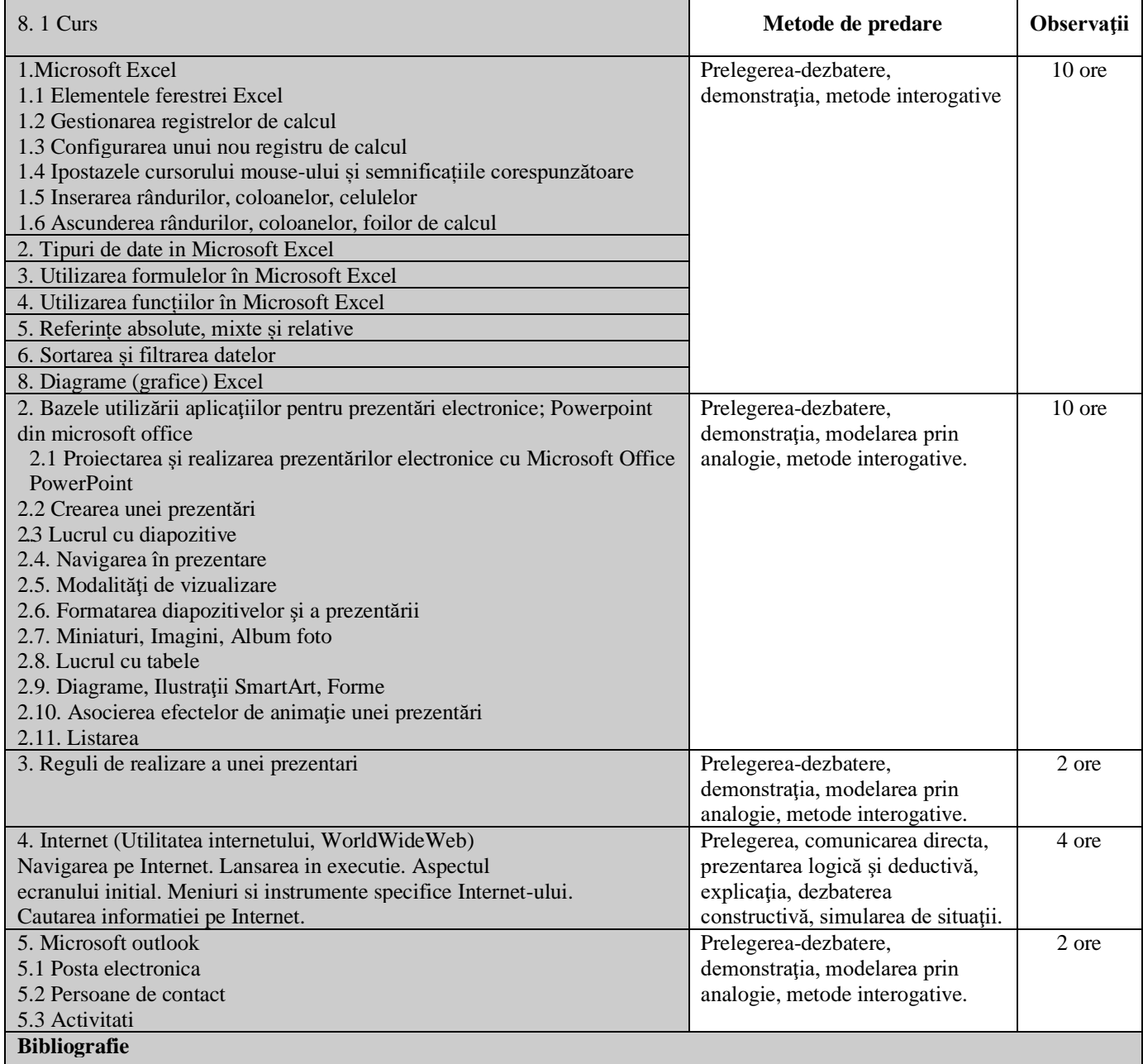

1. Daschievici, L., *Informatică aplicată*, Note de curs, Facultatea de Inginerie şi Agronomie din Brăila, 2019.

2. Nicolae Zarnescu – Windows 10 Ghid Practic – Editura Hoffman 2016

3. Bird, Linda, *Internet - ghid complet de utilizare*, Editura Corint, 2004

4. Morariu-Gligor R.M. – *Bazele utilizarii calcul atoarelor*, Editura UTPRES, Cluj Napoca, 2003.

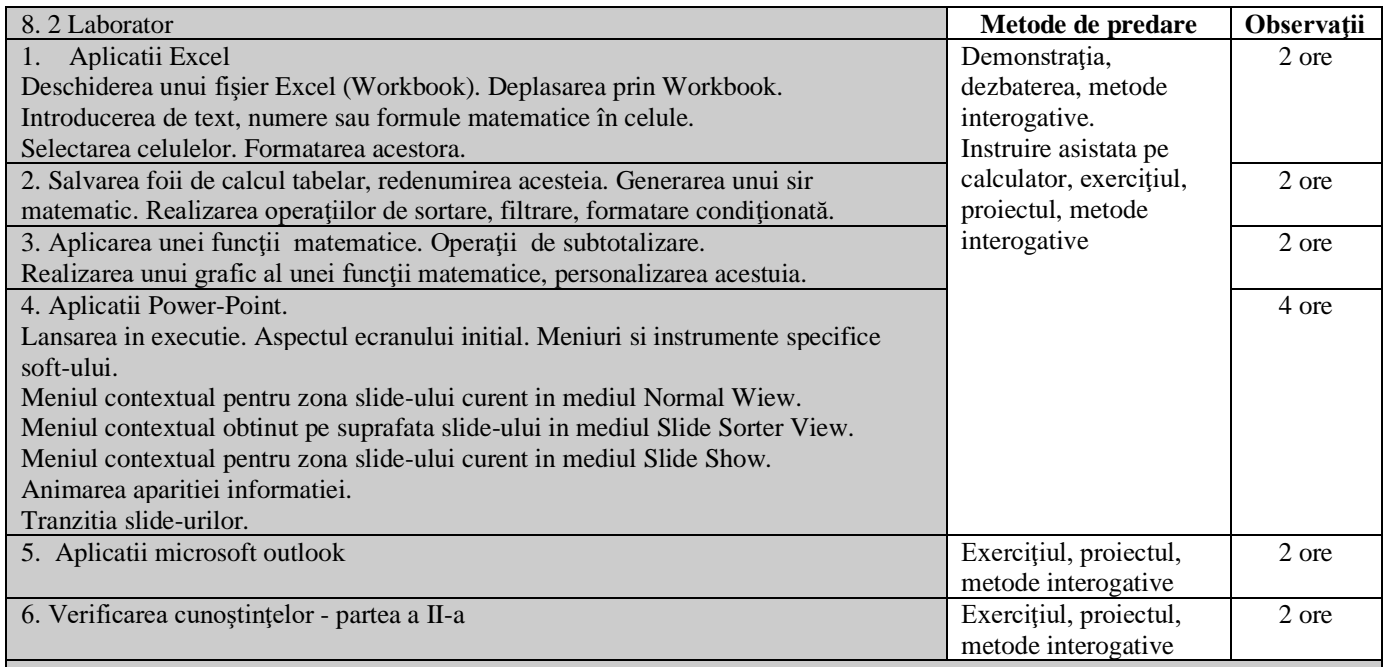

## **Bibliografie**

1. Daschievici, L., *Informatică aplicată*, Note de curs, Facultatea de Inginerie şi Agronomie din Brăila, 2019.

2. Daschievici, L., *Informatică aplicată*, Indrumar de laborator, Facultatea de Inginerie şi Agronomie din Brăila, 2019.

## **9. Coroborarea conţinuturilor disciplinei cu aşteptările reprezentanţilor comunităţii epistemice, asociaţiilor profesionale şi angajatori reprezentativi din domeniul aferent programului**

Ocupaţii posibile (conform COR): Inginer tehnolog în protecția mediului (214305); Inginer pentru controlul poluării mediului (214306); Inginer de cercetare în protecția mediului (214309).

# **10. Evaluare**

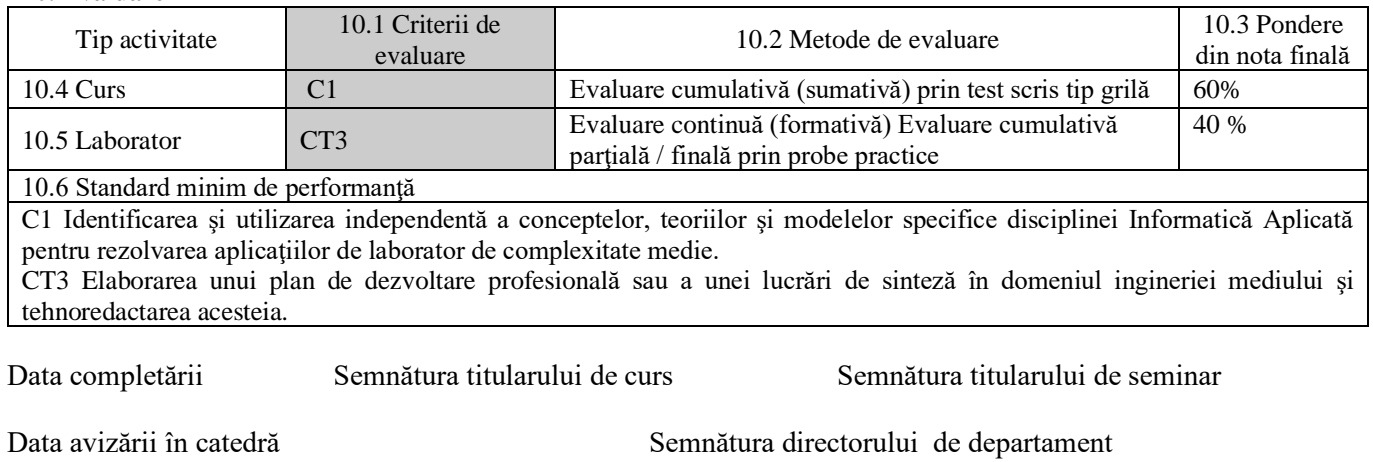

Data aprobării în consiliul facultății Semnătura decanului facultății